# Um Procedimento de Projeto de Controladores PID para Conversores CC-CC com Validação em *Hardware-in-the-Loop*

Everson Mattos<sup>1</sup>, Renan Medke<sup>1</sup>, Robert U. M. Viaro<sup>1</sup>, Lucas C. Borin<sup>1</sup>,

Caio R. D. Osório<sup>1</sup>, Gustavo G. Koch<sup>2</sup>, Vinícius F. Montagner<sup>1</sup>

<sup>1</sup>Universidade Federal de Santa Maria - UFSM - Santa Maria - RS - Brasil <sup>2</sup>Universidade Federal do Rio Grande do Sul - UFRGS - Porto Alegre - RS - Brasil Email: everson.mattos@gmail.com

*Resumo*—Este artigo apresenta um procedimento de projeto de controladores do tipo proporcional-integral-derivativo (PID) aplicados a conversores CC-CC, com validação experimental em *hardware-in-the-loop*. Primeiramente, o conversor é modelado considerando variações paramétricas. Após, os ganhos do PID são projetados com base na otimização do desempenho para uma situação nominal. Então, o desempenho do sistema com o controlador é verificado por meio de simulações no domínio da frequência e no domínio do tempo considerando operação para uma faixa de valores para a resistência carga e para a tensão de entrada. Finalmente, resultados em tempo real do controle implementado em processador digital de sinais são mostrados, para validar o projeto. O procedimento é ilustrado no artigo para um estudo de caso para um conversor *buck*.

*Palavras-chave –* Controle PID, Conversores CC-CC, *Hardware-in-the-loop*, Variações paramétricas, Simulação em tempo real.

# I. INTRODUÇÃO

Conversores CC-CC são largamente utilizados para regular a tensão de alimentação de diversos sistemas, como computadores, equipamentos de comunicação, sistemas aeroespaciais, etc. Uma característica importante em conversores CC-CC é a capacidade de manter a tensão de saída regulada, mesmo na presença de variações de carga e variações na tensão de entrada, por exemplo. Neste sentido, uma sintonia adequada de um controlador permite uma boa relação de compromisso entre desempenho e robustez para o conversor operando em malha fechada [\[1\]](#page-4-0)–[\[6\]](#page-4-1).

Dentre os controladores mais utilizados em aplicações industriais, encontram-se os controladores do tipo proporcionalintegral-derivativo (PID). No contexto de conversores CC-CC, estes controladores permitem regular a tensão de saída com erro nulo em regime permanente, e permitem em geral encontrar boas respostas transitórias em termos de tempo de acomodação e de *overshoot*. O projeto dos ganhos de PIDs pode ser feito por técnicas de controle clássico, como lugar das raízes e resposta em frequência. Entretanto, o projeto otimizado dos ganhos de PIDs ainda é um ponto de interesse, especialmente quando o conversor é sujeito a variações paramétricas [\[7\]](#page-4-2)–[\[14\]](#page-5-0).

Um ponto muito importante no projeto de um sistema de controle é a validação do sistema em malha fechada na prática, ou em condições de simulação muito próximas a condições práticas de operação. Recentemente, sistemas de simulação em tempo real de alta fidelidade têm apresentado um grande desenvolvimento, permitindo simular em tempo real a operação de conversores de potência e de seus controladores. Dispositivos do tipo *hardware-in-the-loop* (HIL) permitem, por exemplo, emular o *hardware* de conversores CC-CC nas mais diversas topologias, e implementar o controlador por meio de um processador digital de sinais (do inglês, *Digital Signal Processor* – DSP) comercial, com o mesmo código a ser utilizado na implementação em protótipo. Neste cenário, é possível modificar os parâmetros do conversor e fazer testes sob diferentes condições de *hardware*, sem custos de reconfiguração física de circuitos, além de agregar maior segurança, quando operando em níveis maiores de tensão e corrente, por exemplo, e utilizando testes padronizados (protocolos de validação) do sistema de controle [\[15\]](#page-5-1)–[\[17\]](#page-5-2).

Este trabalho tem como objetivo apresentar um procedimento de projeto de controladores PIDs aplicado a conversores CC-CC sujeitos a variações paramétricas, com validação experimental utilizando HIL. Para um estudo de caso, um conversor *buck* é utilizado, e um controlador PID é projetado sob variações de carga e na tensão de entrada.

# II. ESTUDO DE CASO

Para ilustrar o procedimento de projeto de controladores PID para conversores CC-CC, com validação em HIL, um conversor *buck* será escolhido, por questões didáticas e pelo seu grande uso em diversas aplicações. O conversor é mostrado na Figura [1.](#page-1-0)

Para encontrar o modelo em função de transferência, partiuse de um modelo médio em espaço de estados conforme descrito em [\(1\)](#page-0-0), em que as equações de cada etapa de operação foram obtidas aplicando-se as leis de Kirchhoff.

<span id="page-0-0"></span>
$$
\dot{\mathbf{x}}(t) = \mathbf{A}\mathbf{x}(t) + \mathbf{B}u(t)
$$
  
\n
$$
\mathbf{y}(t) = \mathbf{C}\mathbf{x}(t) + \mathbf{E}u(t)
$$
 (1)

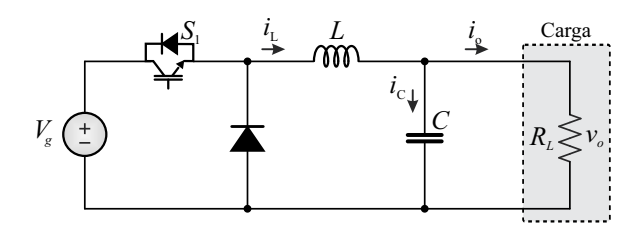

Figura 1. Conversor *Buck*.

Considere o conversor *buck* dado na Figura [1,](#page-1-0) operando na primeira etapa, em que a chave está em condução e o diodo está polarizado reversamente. Nesta etapa, o indutor armazena energia e a carga recebe energia da fonte. O modelo em espaço de estados para esta etapa de operação é dado por

$$
\mathbf{A}_1 = \begin{bmatrix} 0 & -\frac{1}{L} \\ \frac{1}{C} & -\frac{1}{CR_L} \end{bmatrix}, \ \mathbf{B}_1 = \begin{bmatrix} \frac{1}{L} \\ 0 \end{bmatrix},
$$
  

$$
\mathbf{C}_1 = \begin{bmatrix} 0 & 1 \end{bmatrix}, \ \mathbf{E}_1 = \begin{bmatrix} 0 \end{bmatrix}
$$
 (2)

Na segunda etapa de operação, considere que a chave está bloqueada e o diodo está polarizado diretamente. Nesta etapa, o indutor libera energia armazenada na etapa anterior para a carga. O modelo em espaço de estados para esta etapa de operação é dado por

$$
\mathbf{A}_2 = \begin{bmatrix} 0 & -\frac{1}{L} \\ \frac{1}{C} & -\frac{1}{CR_L} \end{bmatrix}, \ \mathbf{B}_2 = \begin{bmatrix} 0 \\ 0 \end{bmatrix},
$$
  

$$
\mathbf{C}_2 = \begin{bmatrix} 0 & 1 \end{bmatrix}, \ \mathbf{E}_2 = \begin{bmatrix} 0 \end{bmatrix}
$$
 (3)

Para ambas as etapas, a entrada, o vetor de estados e a saída são dados por

$$
u = V_g, \mathbf{x} = \begin{bmatrix} i_L \\ v_o \end{bmatrix}, y = v_o.
$$
 (4)

## *A. Modelo médio*

De acordo com [\[18\]](#page-5-3), pode-se encontrar o modelo médio do sistema aplicando-se uma perturbação em [\(1\)](#page-0-0) em torno do ponto quiescente, dado por

$$
\mathbf{X} = \left[ \begin{array}{cc} \frac{(DVg)}{R_L} & DV_g \end{array} \right]^T, \quad Y = \left[ \begin{array}{cc} DV_g \end{array} \right]^T, \quad (5)
$$

e desprezando os termos de ordem maior que a unidade, considerando que os valores assumidos pelas variáveis perturbadas são muito menores do que o valor da respectiva variável em regime permanente ou no ponto quiescente. Desta forma, o modelo médio em espaço de estados é dado por

<span id="page-1-1"></span>
$$
\dot{\mathbf{x}}(t) = \mathbf{A}_p \mathbf{x}(t) + \mathbf{B}_p u(t)
$$
  
\n
$$
\mathbf{y}(t) = \mathbf{C}_p \mathbf{x}(t) + \mathbf{E}_p u(t),
$$
\n(6)

em que

$$
\mathbf{A}_p = \begin{bmatrix} 0 & -\frac{1}{L} \\ \frac{1}{C} & -\frac{1}{CR_L} \end{bmatrix}, \ \mathbf{B}_p = \begin{bmatrix} \frac{Vg}{L} \\ 0 \end{bmatrix},
$$
  

$$
\mathbf{C}_p = \begin{bmatrix} 0 & 1 \end{bmatrix}, \ \mathbf{E}_p = \begin{bmatrix} 0 \end{bmatrix}
$$
 (7)

é uma possível representação matricial para o modelo.

Por fim, aplicando-se a transformada de Laplace no modelo médio dado em [\(6\)](#page-1-1), pode-se encontrar a seguinte função de transferência que relaciona a tensão de saída do conversor com a razão cíclica:

$$
G_{vd}(s) = \frac{R_L V_g}{s^2 (CLR_L) + sL + R_L}
$$
 (8)

<span id="page-1-2"></span><span id="page-1-0"></span>Para fins de ilustração de um estudo de caso neste artigo, os parâmetros do conversor *buck* utilizados a seguir para o projeto e validação de um controlador PID são dados na Tabela [I.](#page-1-2)

Tabela I PARÂMETROS DO CONVERSOR *Buck*

| <b>Parâmetros</b>                 | <b>Valores</b>     |
|-----------------------------------|--------------------|
| Tensão de entrada $(V_a)$         | [25 30] V          |
| Tensão de saída (na carga) $(vo)$ | $\overline{15 V}$  |
| Frequência de comutação $(f_s)$   | 30 kHz             |
| Capacitor do filtro $(C)$         | 100 $\mu$ F        |
| Indutor do filtro $(L)$           | $100 \mu H$        |
| Carga resistiva $(R_L)$           | $[0.5 1]$ $\Omega$ |

Pode-se notar que o conversor (planta em questão) tem parâmetros nominais e dois parâmetros intervalares, dados pela tensão de entrada e pela carga. Estas variações paramétricas podem ser originadas de flutuações na tensão do barramento de entrada ou em mudanças de carga durante a operação. Considerando todas as combinações de valores mínimos e máximos dos parâmetros intervalares, são obtidos 4 modelos de planta, i.e., modelos para os casos ( $V_{qmin}, R_{Lmin}$ ), ( $V_{qmin}, R_{Lmax}$ ),  $(V_{qmax}, R_{Lmin})$  e  $(V_{qmax}, R_{Lmax})$ .

Neste cenário de variações paramétricas, a Seção III mostra o projeto de controladores PID e a Seção IV mostra a validação em HIL do sistema controlador e planta em malha fechada.

## III. PROCEDIMENTO DE PROJETO PROPOSTO

O controlador considerado neste trabalho será o controlador PID, com polo adicional, dado por

$$
G_c(s) = \left[\frac{K_d s^2 + K_p s + K_I}{s}\right] \times \left[\frac{p_b}{s + p_b}\right]
$$
(9)

em que  $K_p$ ,  $K_I$  e  $K_d$  são, respectivamente, os ganhos proporcional, integral e derivativo. A variável  $p<sub>b</sub>$  representa um polo adicional, incluído para garantir uma função de transferência causal. Este polo pode ser colocado em alta frequência, de modo a reduzir as interações com os zeros do controlador.

O procedimento de projeto proposto é composto pelos seguintes passos:

- Passo 1) avaliar as respostas em frequência das 4 plantas e escolher uma das plantas (planta de pior caso) para fins de projeto do controlador;
- Passo 2) projetar o controlador PID otimizado utilizando a função especializada *pidtune* do MATLAB, de forma que o sistema  $G_c(s)G_{vd}(s)$  possa atingir uma margem de fase desejada  $(\phi^*)$  e uma frequência de cruzamento desejada  $(\omega_c^*);$
- Passo 3) avaliar as respostas ao degrau unitário do sistema em malha fechada dado por  $G_c(s)G_{vd}(s)/(1 +$  $G_c(s)G_{vd}(s)$ , para as 4 plantas e, se necessário, refinar o projeto do controlador com a ferramenta *sisotool*, do MATLAB;
- Passo 4) simular em HIL o sistema de controle, com o PID programado em DSP, para testes de variação dos parâmetros.

Na sequência, é feita a aplicação do procedimento de projeto proposto ao estudo de caso descrito na seção anterior.

# *A. Aplicação do procedimento*

O Passo 1) do procedimento permite, a partir dos diagramas de Bode mostrados na Figura [2,](#page-2-0) para as 4 situações extremas de parâmetros, escolher uma planta a ser utilizada para projeto do controlador. Neste caso, como é possível verificar na Figura [2,](#page-2-0) a função de transferência para  $V_{g_{max}}$  e  $R_{g_{max}}$  foi então escolhida como pior caso pois apresenta o maior pico de ressonância (i.e., planta que exibe o menor amortecimento).

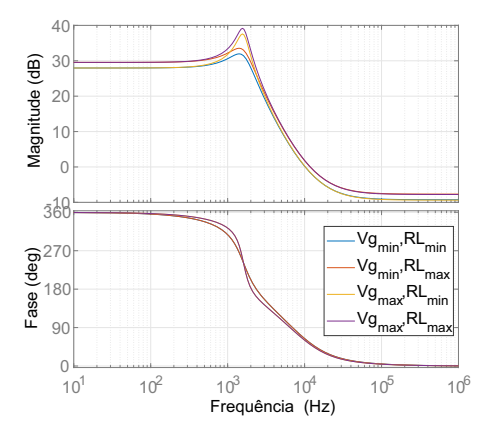

Figura 2. Respostas em frequências para os 4 modelos de planta, representando o conversor *buck* sob incerteza paramétrica na tensão de entrada e na carga.

Para o Passo 2) do procedimento, aqui foram escolhidos como valores desejados de margem de fase  $\phi^* = 60^\circ$  e frequência de cruzamento  $\omega_c^* = 2\pi 2000$  rad/s. Então, aplicando o comando *pidtune* do MATLAB, foram obtidos os ganhos de controle

<span id="page-2-1"></span>
$$
G_{c, \text{pdt}}(s) = \frac{0,03996\,s^2 + 1116\,s + 3,458 \times 10^6}{s^2 + 6.2 \times 10^4\,s}.\tag{10}
$$

Para o Passo 3), a verificação de desempenho foi realizada por meio da resposta ao degrau unitário do sistema em malha fechada, no MATLAB, para as 4 situações de modelo da planta, com o controlador PID em [\(10\)](#page-2-1).

Estas respostas podem ser melhoradas em termos de tempo de subida e tempo de acomodação, por exemplo, utilizando a ferramenta *sisotool* do MATLAB, para refinar o projeto do PID. Neste sentido, foram obtidos os seguintes ganhos de controle

<span id="page-2-2"></span>
$$
G_{c,\text{siso}}(s) = \frac{0,2543\,s^2 + 1694\,s + 3,06 \times 10^7}{s^2 + 7.153 \times 10^4\,s}.\tag{11}
$$

As respostas comparativas dos controladores PID [\(10\)](#page-2-1) e [\(11\)](#page-2-2), para o sistema com realimentação unitária negativa e referência degrau unitário, são dadas na Figura [3.](#page-2-3) É possível verificar que o sistema com controlador projetado pelo procedimento proposto atingiu as seguintes margens de fase  $(65,63^\circ;$ 65,15 $^{\circ}$ ; 49,33 $^{\circ}$ ;50,98 $^{\circ}$ ) e as frequências de cruzamento por zero em (Hz) (1523,11; 1674,41; 1924,79; 2056,71) para os seguintes conjuntos de parâmetros da planta:  $(V_{amin}, R_{Lmin})$ ,  $(V_{gmin}, R_{Lmax})$ ,  $(V_{gmax}, R_{Lmin})$  e  $(V_{gmax}, R_{Lmax})$ , respectivamente.

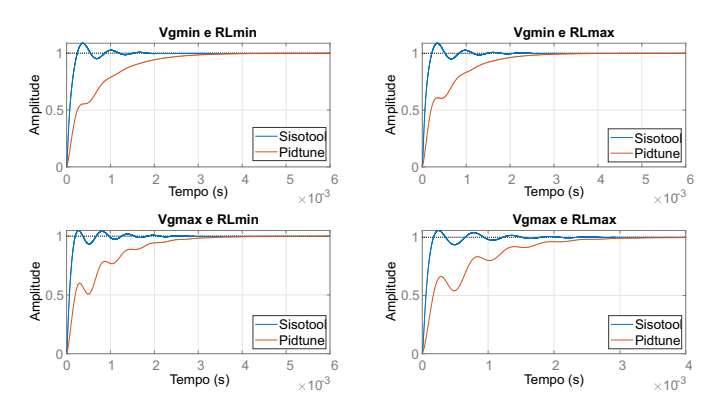

Figura 3. Respostas do sistema em malha fechada, para os controladores PID em [\(10\)](#page-2-1) e [\(11\)](#page-2-2), para um teste de referência degrau unitário, para os 4 modelos de planta representando o conversor *buck* operando sob incerteza paramétrica na tensão de entrada e na carga, conforme mostrado na Tabela [I.](#page-1-2)

O Passo 4) do procedimento é baseado em resultados em HIL e será detalhado na próxima seção.

#### <span id="page-2-3"></span>IV. RESULTADOS EM HIL

<span id="page-2-0"></span>A Figura [4](#page-2-4) mostra a bancada de validação do sistema de controle utilizada neste trabalho, contendo o HIL para simulação do conversor CC-CC em tempo real, o DSP para implementação do controle, um *notebook* para execução do supervisório, e uma placa de aquisição de dados e um osciloscópio para captura dos resultados. Neste cenário, o

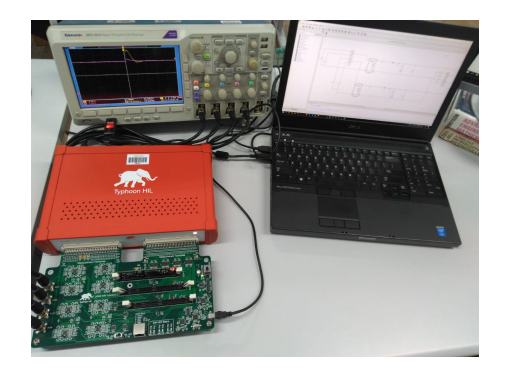

Figura 4. Bancada para validação do controlador proposto: DSP, placa de interface, simulador em tempo real e osciloscópio.

<span id="page-2-4"></span>conversor é emulado pela plataforma Typhoon-HIL modelo 402, e o controle é implementado em código C, no DSP TMS320F28335, da fabricante Texas Instruments. Portanto,

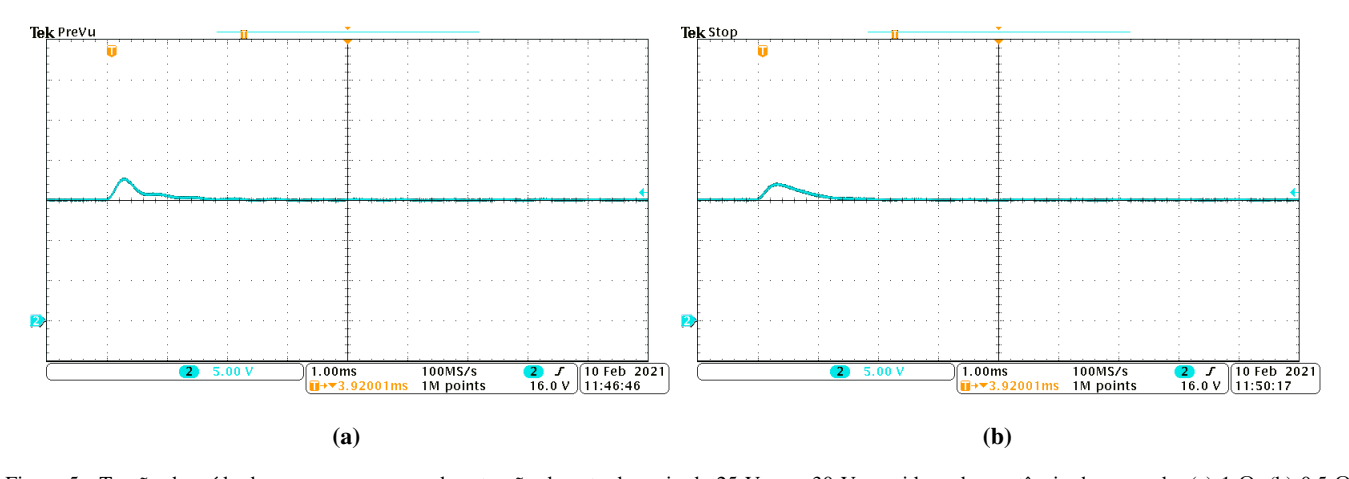

Figura 5. Tensão de saída do conversor  $v<sub>o</sub>$  quando a tensão de entrada varia de 25 V para 30 V considerando a retência de carga de: (a) 1 Ω; (b) 0,5 Ω.

o controle é implementado em código idêntico ao que pode ser embarcado em protótipo ou produto industrial, enquanto o conversor é emulado em tempo real com alta fidelidade pelo HIL. Desta forma, é possível validar o controlador pidtune  $(G_{c,pdt}(s))$  melhorado a partir das respostas obtidas no sisotool  $(G_{c.siso}(s))$  para vários cenários de análise de desempenho do sistema de controle, como variações de carga e variações da tensão de entrada. O controlador [\(11\)](#page-2-2) foi discretizado, com uma frequência de amostragem igual a frequência de chaveamento de 30 kHz, utilizando transformação bilinear e resultou em

$$
G_{c.\text{siso}}(z) = \frac{0,1328\,z^2 - 0,2243\,z + 0,107}{z^2 - 0,9123\,z - 0,08768}.\tag{12}
$$

As Figuras [5](#page-3-0) (a) e (b) mostram os resultados das simulações em HIL, para o conversor operando sob um aumento na tensão de entrada, em duas diferentes condições de carga,  $R_L = 1 \Omega$ e  $R_L = 0.5 \Omega$ . Pode-se notar a boa recuperação transitória e a boa regulação em regime permanente para o controlador [\(11\)](#page-2-2). As Figuras 6 (a) e (b) mostram um ensaio de redução da tensão de entrada, para o conversor operando com as mesmas condições de carga do ensaio anterior. A resposta para esta <span id="page-3-0"></span>condição de operação do conversor apresenta comportamento similar ao observado na resposta da Figura [5.](#page-3-0) Conclusões similares às do ensaio anterior são aplicáveis.

As Figuras [7](#page-4-3) (a) e [7](#page-4-3) (b) mostram os resultados para um ensaio de aumento da resistência de carga, para os dois limites de operação da tensão de entrada 30 V e 25 V, enquanto as Figuras [8](#page-4-4) (a) e [8](#page-4-4) (b) mostram um ensaio de redução da resistência de carga, novamente, para as duas condições de operação da tensão de entrada. Nota-se novamente um desempenho satisfatório, com boa regulação de tensão, para o controlador otimizado no *sisotool*. Os resultados desta seção indicam que os ganhos obtidos por meio do procedimento de projeto proposto no artigo são válidos para operação em tempo real, apresentando boas característica de regulação e rejeição de distúrbios.

## V. CONCLUSÕES

Este artigo mostrou um procedimento de projeto de controladores PIDs aplicados a conversores *buck* com parâmetros incertos pertencentes a intervalos. O procedimento pode ser aplicado diretamente a outros conversores CC-CC, com a modelagem apropriada dos conversores com um conjunto de

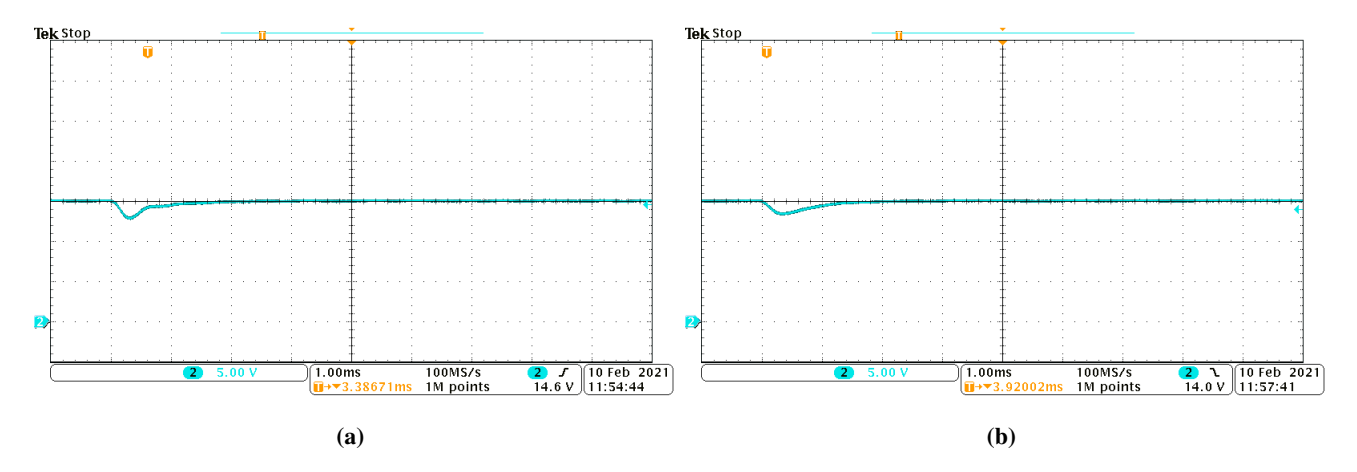

Figura 6. Tensão de saída do conversor  $v<sub>o</sub>$  quando a tensão de entrada varia de 30 V para 25 V considerando a retência de carga de: (a) 1  $\Omega$ ; (b) 0,5  $\Omega$ .

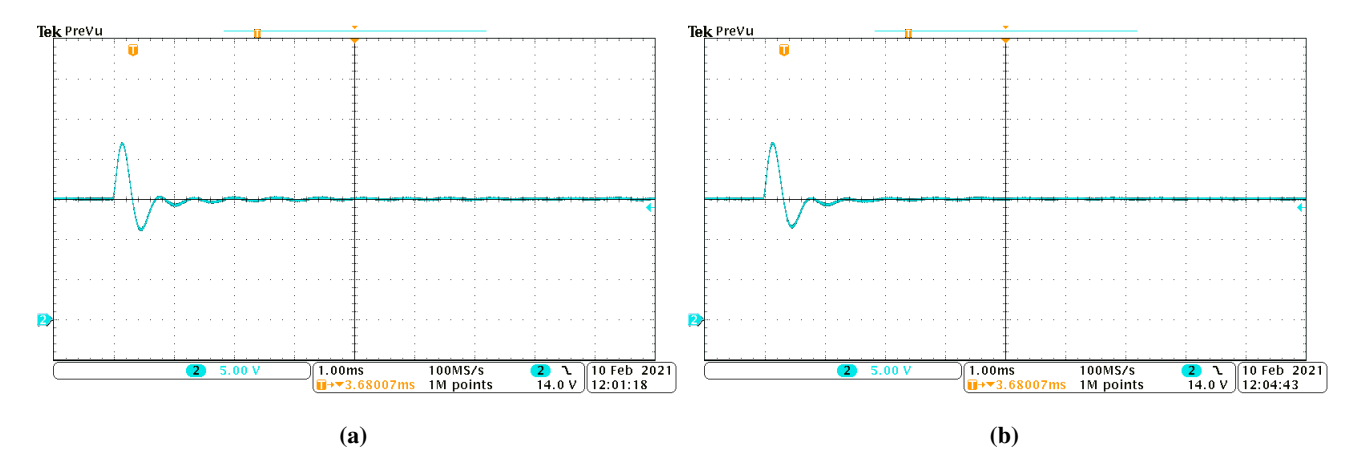

Figura 7. Tensão de saída do conversor  $v<sub>o</sub>$  quando a carga varia de 0,5  $\Omega$  para 1  $\Omega$ : (a) para tensão de entrada de 30V e (b) para tensão de entrada de 25V.

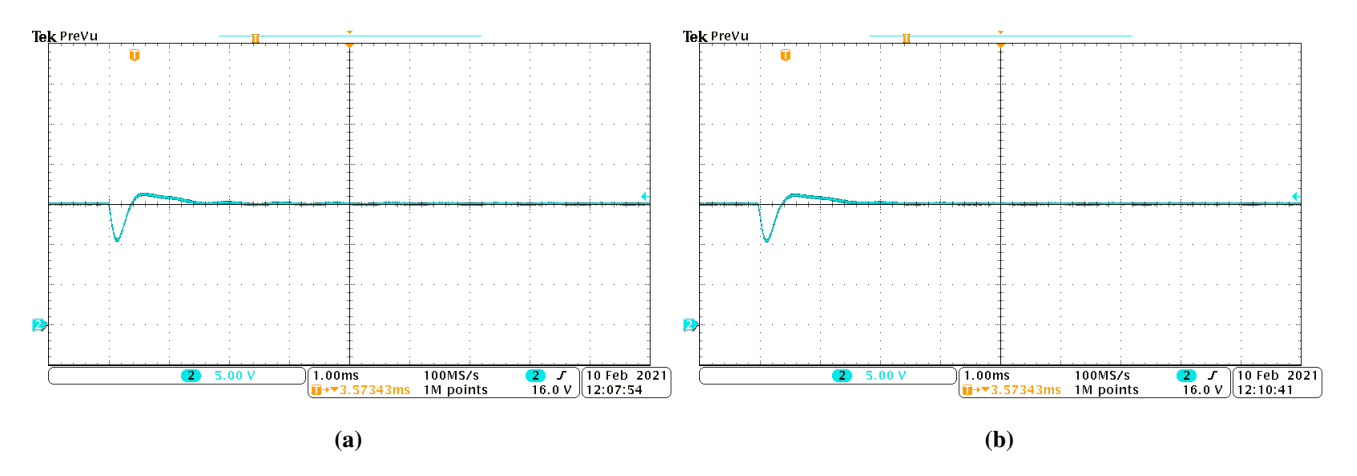

Figura 8. Tensão de saída do conversor  $v<sub>o</sub>$  quando a carga varia de 1 Ω para 0,5 Ω: (a) para tensão de entrada de 30V e (b) para tensão de entrada de 25V.

plantas representando a operação em diferentes condições de parâmetros. O estudo de caso mostrado no artigo ilustra que o procedimento permite a obtenção de controladores PID robustos para a regulação da tensão. Resultados de simulação em tempo real em HIL mostram a validação do controle com código implementado em DSP comercial, permitindo utilização em produtos de padrão industrial.

# AGRADECIMENTOS

O presente trabalho foi realizado com apoio da Coordenação de Aperfeiçoamento de Pessoal de Nível Superior - Brasil (CAPES/PROEX) - Código de Financiamento 001. Os autores também agradecem ao INCT-GD, CNPq (465640/2014- 1,309536/2018-9, CAPES (23038.000776/2017-54), FAPERGS (17/2551-0000517-1).

#### **REFERÊNCIAS**

- <span id="page-4-0"></span>[1] R. W. Erickson, *Fundamentals of Power Electronics*. New York, NY: Chapman & Hall, 1997.
- [2] R. C. Dorf and R. H. Bishop, *Modern Control Systems*, 11th ed. Upper Saddle River, USA: Prentice Hall, 2008.
- [3] V. F. Montagner, L. A. Maccari Jr., and R. C. L. F. Oliveira, "Design and Experimental Validation of a Robust  $\mathcal{H}_2$  Controller Applied to a Boost Converter," in *Proceedings of Congresso Brasileiro de Automática 2010*, Bonito, Brazil, 2010.
- <span id="page-4-4"></span><span id="page-4-3"></span>[4] V. F. Montagner, L. A. Maccari Jr., H. Pinheiro, and R. C. L. F. Oliveira, "A Robust  $\mathcal{H}_2$  State Feedback Controller Applied to Boost Converters," *Revista Eletrônica de Potência*, vol. 16, no. 1, pp. 68 –75, 2010.
- [5] L. A. Maccari Jr., V. F. Montagner, H. Pinheiro, and R. C. L. F. Oliveira, "Robust  $H_2$  Control Applied to Boost Converters: Design, Experimental Validation and Performance Analysis," *IET Control Theory & Applications*, vol. 6, no. 12, pp. 1881–1888, August 2012.
- <span id="page-4-1"></span>[6] C. Olalla, R. Leyva, A. El Aroudi, P. Garces, and I. Queinnec, "LMI Robust Control Design for Boost PWM Converters," *IET Power Electronics*, vol. 3, no. 1, pp. 75–85, January 2010.
- <span id="page-4-2"></span>[7] L. Guo, J. Y. Hung, and R. M. Nelms, "Evaluation of DSP-Based PID and Fuzzy Controllers for DC-DC Converters," *IEEE Transactions on Industrial Electronics*, vol. 56, no. 6, pp. 2237–2248, Jun. 2009.
- [8] S. Kapat and P. T. Krein, "Formulation of PID Control for DC–DC Converters Based on Capacitor Current: A Geometric Context," *IEEE Transactions on Power Electronics*, vol. 27, no. 3, pp. 1424–1432, 2011.
- [9] L. Guo, J. Y. Hung, and R. Nelms, "PID Controller Modifications to Improve Steady-State Performance of Digital Controllers for Buck and Boost Converters," in *APEC. Seventeenth Annual IEEE Applied Power Electronics Conference and Exposition (Cat. No. 02CH37335)*, vol. 1. IEEE, 2002, pp. 381–388.
- [10] W. K. Ho, C. C. Hang, and J. Zhou, "Self-tuning PID Control of a Plant with Under-Damped Response with Specifications on Gain and Phase Margins," *IEEE Transactions on Control Systems Technology*, vol. 5, no. 4, pp. 446–452, 1997.
- [11] R. L. P. Medeiros, D. B. R. Góes, F. A. C. Ayres Jr, W. Barra Jr, and E. M. R. C. C. Neves, "Avaliação Experimental de Projeto de Controlador Robusto Via Análise Intervalar Aplicado a am Conversor De Potência CC-CC Buck," *SOBRAEP*, vol. 23, no. 3, pp. 360–370,

2018.

- [12] M. R. Nascimento, L. C. Borin, E. Mattos, C. R. D. Osório, G. G. Koch, and V. F. Montagner, "Controladores PIDs Otimizados com uma Aplicação ao Controle de Tensão de Conversores Buck," in *SEPOC 2019: 12th Seminar on Power Electronics and Control*, 2019.
- [13] L. C. Borin, E. Mattos, C. R. D. Osório, G. G. Koch, and V. F. Montagner, "Robust PID Controllers Optimized by PSO Algorithm for Power Converters," in *2019 IEEE 15th Brazilian Power Electronics Conference and 5th IEEE Southern Power Electronics Conference (COBEP/SPEC)*. IEEE, 2019, pp. 1–6.
- <span id="page-5-0"></span>[14] C. R. D. Osório, L. C. Borin, G. G. Koch, and V. F. Montagner, "Optimization of Robust PI Controllers for Grid-Tied Inverters," in *2019 IEEE 15th Brazilian Power Electronics Conference and 5th IEEE Southern Power Electronics Conference (COBEP/SPEC)*. IEEE, 2019, pp. 1–6.
- <span id="page-5-1"></span>[15] Z. R. Ivanovic, E. M. Adzic, M. S. Vekic, S. U. Grabic, N. L. Celanovic, and V. A. Katic, "HIL Evaluation of Power Flow Control Strategies for Energy Storage Connected to Smart Grid Under Unbalanced Conditions," *IEEE Transactions on Power Electronics*, vol. 27, no. 11, pp. 4699–4710, Nov 2012.
- [16] M. Hanif, V. Khadkikar, W. Xiao, and J. Kirtley, "Two Degrees of Freedom Active Damping Technique for LCL Filter-Based Grid Connected PV Systems," *Industrial Electronics, IEEE Transactions on*, vol. 61, no. 6, pp. 2795–2803, June 2014.
- <span id="page-5-2"></span>[17] C. R. D. Osório, G. G. Koch, R. C. Oliveira, and V. F. Montagner, "A Practical Design Procedure for Robust  $\mathcal{H}_2$  Controllers Applied to Grid-Connected Inverters," *Control Engineering Practice*, vol. 92, p. 104157, 2019.
- <span id="page-5-3"></span>[18] J. G. Kassakian, M. F. Schlecht, and G. C. Verghese, *Principles of Power Electronics*. Boston, MA: Addison-Wesley, 1991.